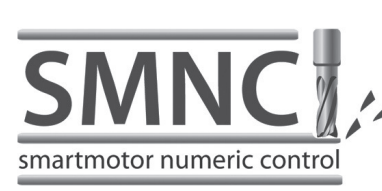

SMNC™, Animatics' G-Code based servo motion control software, uses numeric control to deliver multi-axis contouring for your Animatics SmartMotor™ applications. SMNC provides a set of features that are comparable to any CNC system, including a user interface that is similar in appearance to a traditional CNC system. Review the table in this section to see the G and M Codes that are supported by SMNC software.

SMNC Communicates with SmartMotors via RS-232, RS-485, and CANopen.

SMNC fully supports Class 5 SmartMotors. SMNC now takes advantage of higher bandwidth RS232 Contouring Mode at up to 115.3 KBaud and even fast CANopen CIA 402 IP (Optional Interpolation Protocol) for up to 1Mb data transfer rates with PVT (Postion-Velocity-Time) data packet rates down to 400 microseconds per axis.

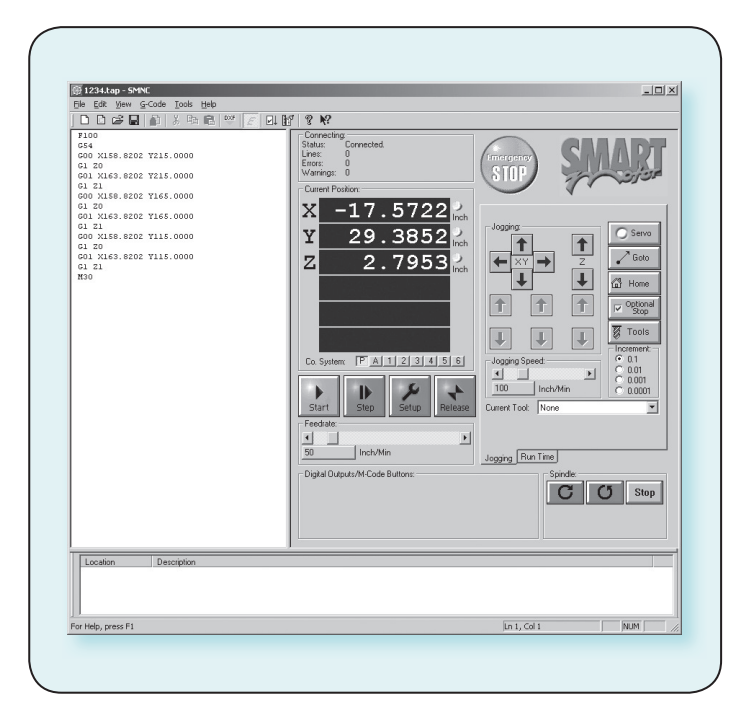

## **SMNC** standard features include:

- Linear and circular motion control of multiple axes
- Configures SmartMotors across multiple serial ports
- Converts CAD-DXF files into motion control G and M Codes
- Duplication of axis motion for gantry systems
- Smooth control of acceleration and deceleration for sensitive curvilinear motion
- Large numerical display
- 6 axis control, includes axis Mimic and Spindle
- User-definable M-Codes for digital output
- Displays source code during execution
- Writes and edits any G-Code program in the source view, with added support for:
- 3D linear movements
- CW and CCW Circular movements
- CW and CCW Helical Movements
- Wait, Pause, definable M-Codes, Spindle Commands and more
- Defines up to 40 M-Code commands and views their status during execution
- Imports graphic files with DXF format and converts them to G-Code programs
- Exports G-Code programs to Coordinated Motion Files
- Checks and runs a G-Code program or Coordinated Motion file
- Checks features during G-Code program execution:
- Feed Hold
- Single step
- Reset (End)
- Emergency stop
- Jogs the device using the Jog Buttons, and moves it to any location using the Go To utility on the Panel view
- Controls the Spindle using related buttons on the Panel View. The Spindle can be a SmartMotor or any other type of motor controlled by M-Codes and digital outputs
- Sets any connected SmartMotor in Coordinated Motion Mode, Spindle Mode, Mimic Mode, Rotary/Vector Mode, or Uncoordinated Mode

**NINITY** 

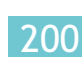

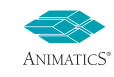

SMNC™ provides full user control over standard motion parameters and table (work area) dimensions. Additional control includes the ability to custom tailor how motion responds though tight corners and small arcs and circles allowing for smooth transition through the entire path.

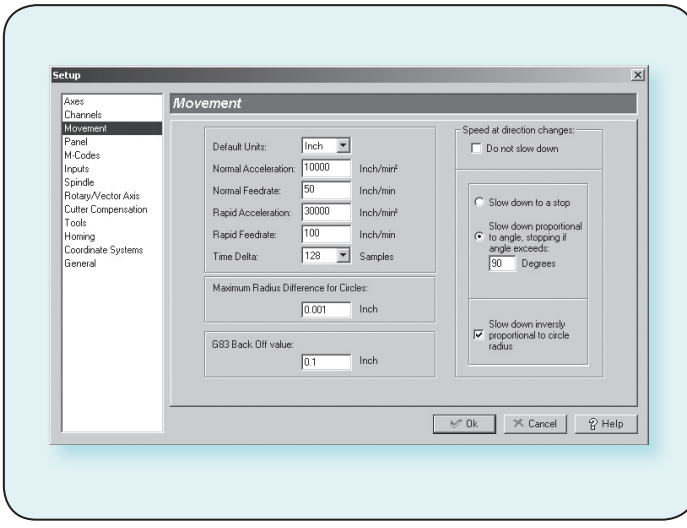

Cutter compensation has options to either ignore holes, skip holes or enter holes as shown below. Additional parameters allow for automatic Z axis control through the holes and the ability to warn the end user when regions are adversely affected.

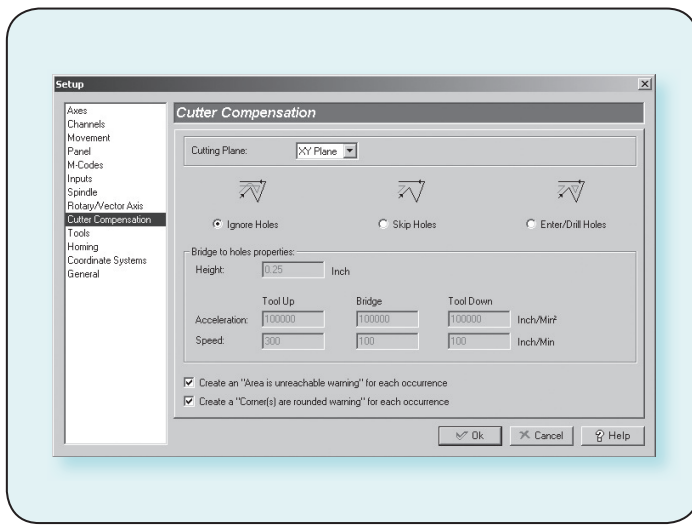

## **New features:**

- Define up to 30 Inputs to perform SMNC functions, such as Start, Reset, and Feed Hold, or as interlocks.
- Define up to 10 different tools. The current tool can be changed in a G-Code program.
- Password protection to control user access for many features.
- Define up to 7 different coordinate systems (G56-G59, G154)
- Customizable homing methods.

## **G** and M codes supported by SMNC

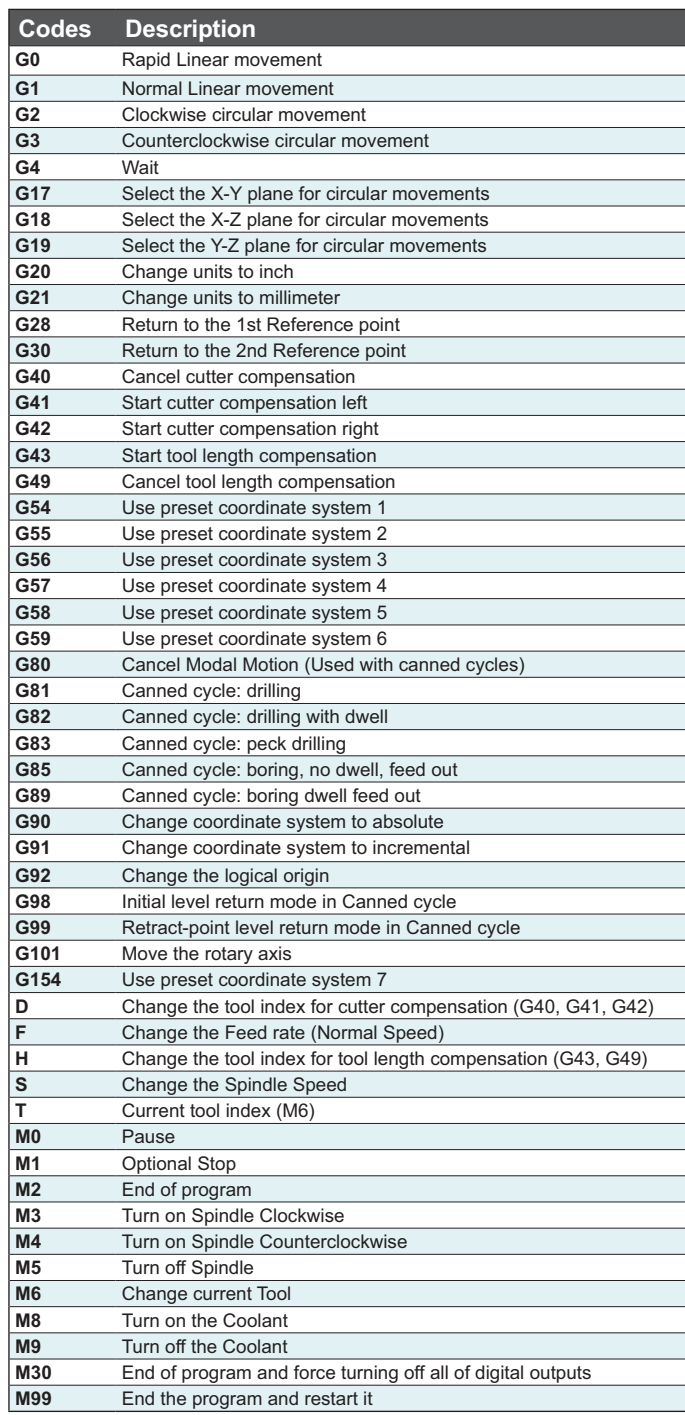

![](_page_1_Picture_13.jpeg)

0XERNEN - MOTOR \$PECFICATIONS - LINEAR \$Y\$TEM\$ - CONNECTMITY - PERIPHERALS - FO.\$ MODEL \$& CONNECTMITY - POWER \$UPPHERS & \$HUNT\$ - GEAR HEADS - \$PPENDIX

**SCITVITY** 

ğ

**SOFTWARE** 

PPENDI

OVERVIEW

MOTOR SPECIFICATIONS

LINEAR SYSTEN

 $\overline{S}$